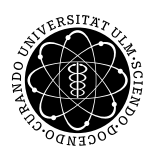

**Fakultät für Mathematik und**

**Dipl.-Math. oec. Daniel Siepe Ludwig-Erhard-Stiftungsprofessur** 

**Universität Ulm** | 89069 Ulm | Germany **Wirtschaftswissenschaften**

**Christian Peukert** Institut für Wirtschaftspolitik

Sommersemester 2009

# .<br>Jbung zur Empirischen Wirtschaftsforschung

III. Prognosen - Teil 1

## **Einführung**

Jedes Jahr stellen der Sachverständigenrat zur Begutachtung der gesamtwirtschaftlichen Entwicklung und die Arbeitsgemeinschaft wirtschaftswissenschaftlicher Forschungsinstitute Prognosen für das kommende Jahr vor.

Eine solche Prognose kann auch durch ein geeignetes empirisches Modell aufgestellt werden. Voraussetzung hierfür sind eine ökonomische Theorie, Daten und ökonometrische Methoden.

Im Folgenden soll eine Prognose für die Änderungsrate der realen Ausrüstungsinvestitionen (und des realen Bruttoinlandsprodukts) zum Vorjahresquartal bzw. zum Vorjahr erstellt werden.

Methodische Grundlagen

Für die Prognosen in dieser Übung werden Quartalsdaten verwendet.

Damit ergibt sich für die Prognose von Jahresänderungsraten die Notwendigkeit einer Umrechnung.

Berechnung der Jahresänderungsrate:

 $x_{jr} = \frac{(x_t + x_{t-1} + x_{t-2} + x_{t-3}) - (x_{t-4} + x_{t-5} + x_{t-6} + x_{t-7})}{(x_{t-4} + x_{t-5} + x_{t-6} + x_{t-7})}$  $(x_{t-4}+x_{t-5}+x_{t-6}+x_{t-7})$ 

bzw.

$$
x_{jr} = \frac{(x_t + x_{t-1} + x_{t-2} + x_{t-3})}{(x_{t-4} + x_{t-5} + x_{t-6} + x_{t-7})} - 1
$$

## Berechnung des 4-Quartalsdurchschnittes:

$$
x_{qd} = \frac{(x_t + x_{t-1} + x_{t-2} + x_{t-3})}{4}
$$

Vereinfachend werden für die folgenden Anwendungen Änderungsraten zum Vorjahresquartal verwendet, die dann entsprechend umgerechnet werden können.

In Eviews steht dafür der Befehl dlog(var, 0, 4) zur Verfügung.

## $Anderungs$ raten der realen Ausrüstungsinvestitionen

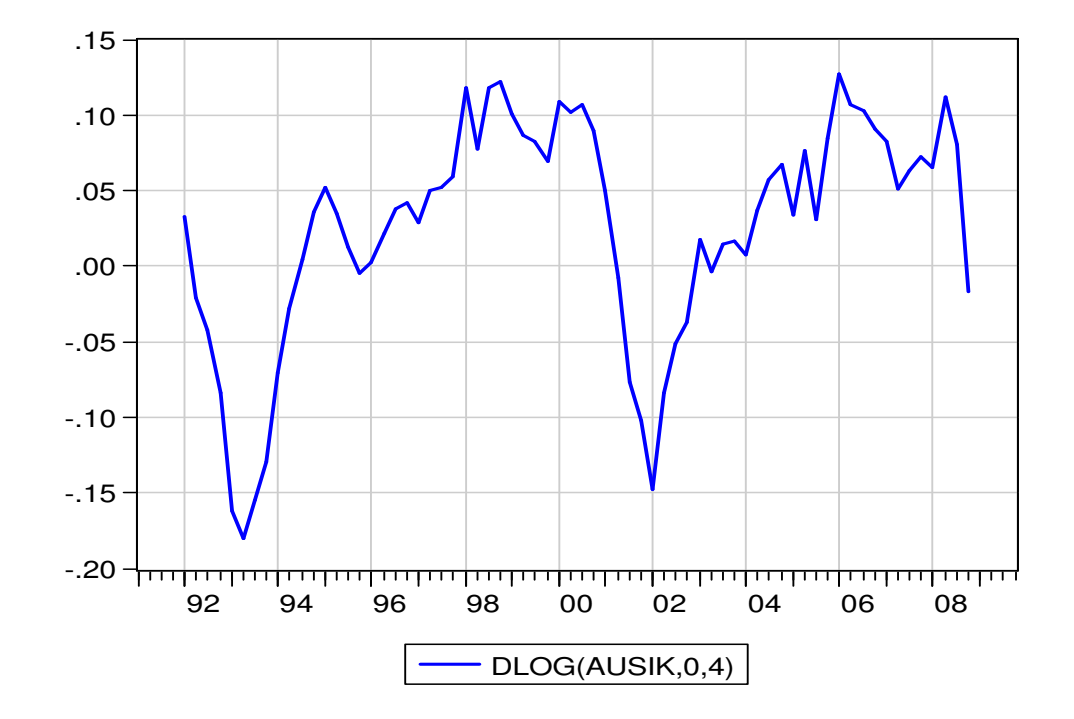

Anderungsraten des realen Bruttoinlandsprodukts ¨

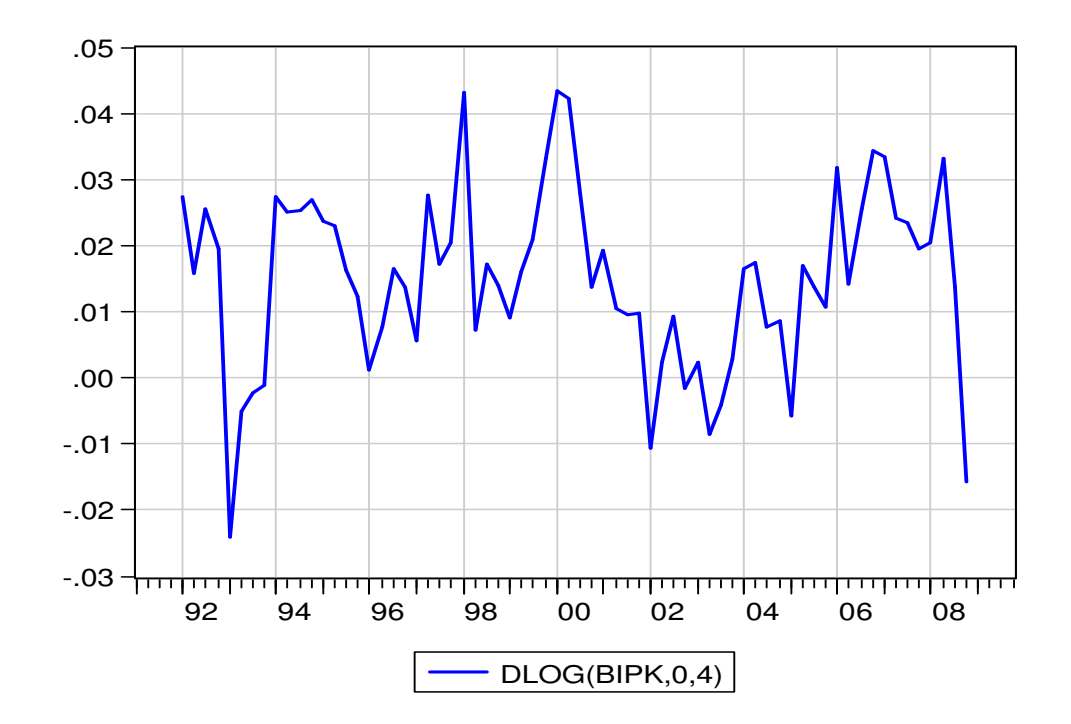

## **Datengrundlage**

Für das empirische Modell werden folgende Daten im workfile EW1\_neu.wf1 verwendet:

Daten der volkswirtschaftlichen Gesamtrechnung

BIP Nominales Bruttoinlandsprodukt zu jeweiligen Preisen, in Mrd. Euro BIPK Realer Kettenindex des Bruttoinlandsprodukts BIPP Preisindex des BIP, 2000 AUSI Nominale Ausrüstungsinvestitionen AUSIK Realer Kettenindex der Ausrüstungsinvestitionen ET Zahl der Erwerbstätigen, in 1000 EST Zahl der Kurzarbeiter

Quelle: Deutsche Bundesbank

#### Aktuelle Indikatoren der Industriestatistik

AUFG Index der Auftragseingänge, verarbeitendes Gewerbe AUFIG Index der Auftragseingänge, Investitionsgüter AUFAG Index der Auftragseingänge aus dem Ausland, verarbeitendes Gewerbe AUFBHG Index der Auftragseingänge, Bauhauptgewerbe AUFBGG Index der Auftragseingänge, Hoch- und Tiefbau gewerblich PRODG Index der Produktion, verarbeitendes Gewerbe PRODIG Index der Produktion, Investitionsgütergewerbe

Quelle: Deutsche Bundesbank

#### Aktuelle Umfragedaten aus dem Konjunkturtest des ifo Instituts

GLG Geschäftslagebeurteilung GLEG Geschäftslageerwartung GKG Geschäftsklima

Quelle: ifo Institut, München

### Monetäre Indikatoren der Bundesbank und Aktienindex

Z3 Geldmarktzins, 3-Monatszinssatz ZWP Umlaufrendite festverzinslicher Wertpapiere AKT DAX-Index

Quelle: Deutsche Bundesbank

## Dynamisches Modell mit verzögerten exogenen Variablen

Um Effekte der deutschen Wiedervereinigung nicht in der Prognose für das laufende und das nächste Jahr zu berücksichtigen, wird der Betrachtungszeitraum mit dem Befehl "smpl" begrenzt.

## Modellierung mit Zeithorizont 6 Monate

```
============================================================
Dependent Variable: DLOG(AUSIK,0,4)
Method: Least Squares
Date: 05/05/09 Time: 13:39
Sample (adjusted): 1995Q1 2008Q4
Included observations: 56 after adjustments
============================================================
    Variable Coefficient Std. Error t-Statistic Prob.
============================================================
        C 0.025466 0.009716 2.621062 0.0115
DLOG(GLEG(-2),0,4) 0.337238 0.146806 2.297176 0.0257
DLOG(ZWP(-2),0,4) -0.049857 0.050530 -0.986690 0.3284
DLOG(AUFIG(-2),0,4) 0.369838 0.139154 2.657754 0.0104
============================================================
R-squared 0.284105 Mean dependent var 0.044545
Adjusted R-squared 0.242804 S.D. dependent var 0.059002
S.E. of regression 0.051342 Akaike info criter-3.031883
Sum squared resid 0.137070 Schwarz criterion -2.887215
Log likelihood 88.89271 Hannan-Quinn crite-2.975795
F-statistic 6.878799 Durbin-Watson stat 0.360906
Prob(F-statistic) 0.000547
============================================================
```
Mit diesem dynamischen Modell ( $y_t = \beta_0 + \beta_1 \cdot x_{t-2} + \varepsilon_t$ ) können ca. 28 Prozent der Varianz der Jahresänderungsrate der Ausrüstungsinvestitionen erklärt werden

Die ifo Geschäftslageerwartung und der Index der Auftragseingänge bei Investitionsgütern leisten in dieser Schätzung einen signifikanten Beitrag.

Ein solches dynamisches Modell ist für Prognosen über zwei Quartale geeignet, da es die heutige Anderungsrate der Ausrüstungsinvestitionen mit zurückliegenden Beobachtungen anderer Variablen erklärt.

## Modellierung mit Zeithorizont 12 Monate

Eine Prognose für die zukünftige Änderungsrate der Ausrüstungsinvestitionen setzt ein dynamisches Modell voraus, welches ausschließlich verzögerte erklärende Variablen besitzt.

Dynamisches Modell mit verzögerten exogenen Variablen:

 $y_t = \beta_0 + \beta_1 \cdot x_{t-4} + \varepsilon_t$ 

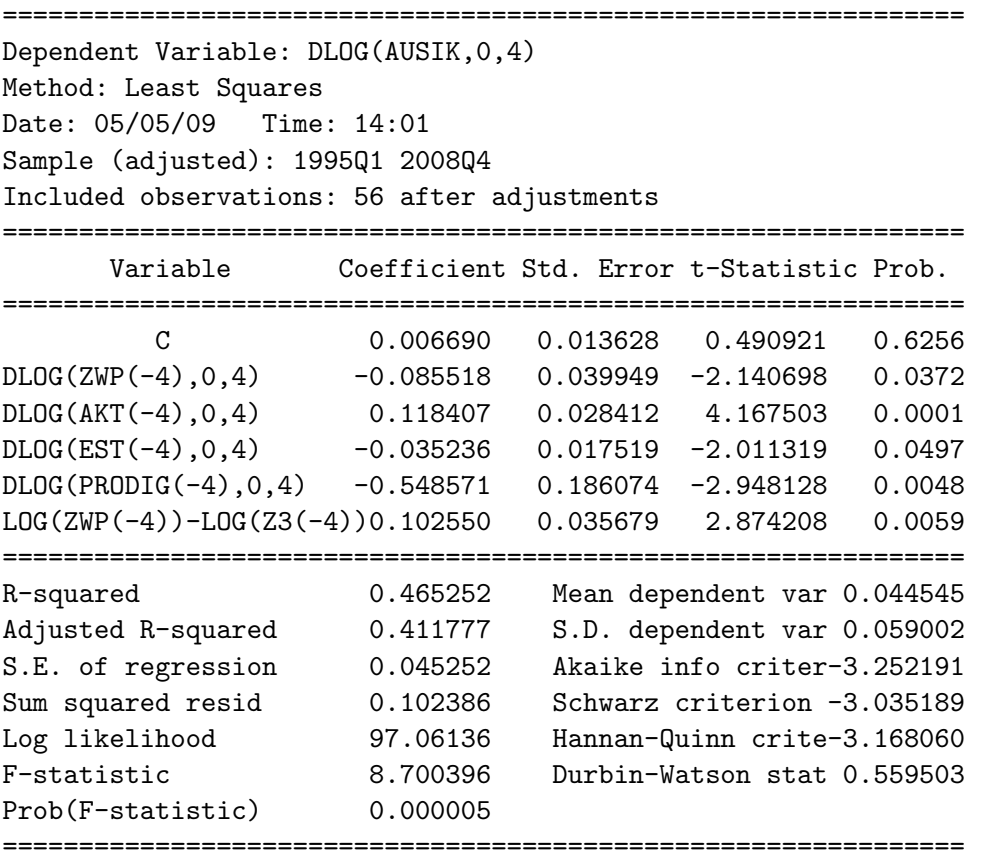

In diesem Modell kann man ca. 47 Prozent der Varianz der Änderungsrate der Ausrüstungsinvestitionen erklären.

Alle erklärenden Variablen leisten wesentliche Beiträge (auf dem 5% Level) zur Erklärung der Varianz der Ausrüstungsinvestitionen.

Das Vorzeichen ist mit Ausnahme der Koeffizienten für den Aktienindex und den Zinsspread negativ.

Dynamisches Modell mit verzögerten exogenen und endogenen Variablen

Es empfiehlt sich im Rahmen einer solchen Prognose, die endogene Variable selber verzögert in das Modell mit aufzunehmen.

Dynamisches Modell mit verzögerten exogenen und endogenen Variablen:

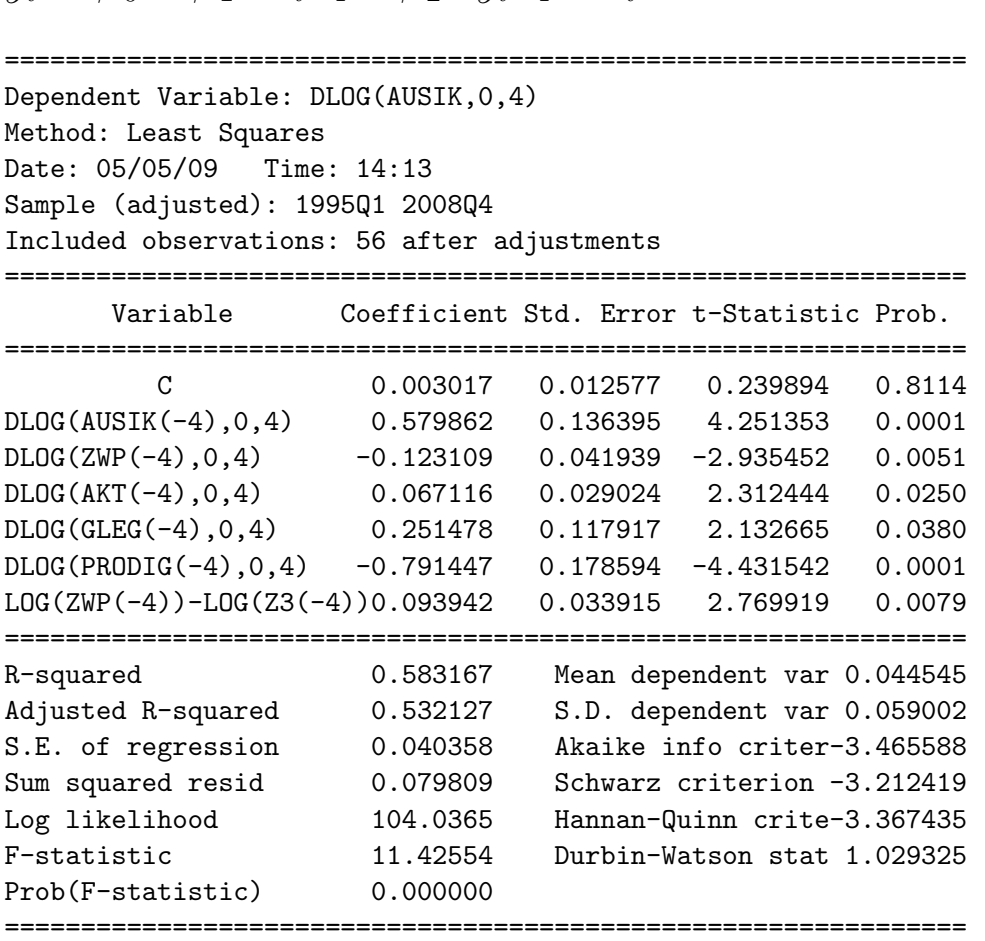

 $y_t = \beta_0 + \beta_1 \cdot x_{t-4} + \beta_2 \cdot y_{t-4} + \varepsilon_t$ 

Das korrigierte Bestimmheitsmaß erhöht sich auf 53 Prozent. Die verzögerte endogene Variable ist signifikant.

Ein hohes Wachstum vor 4 Quartalen hat ein höheres Wachstum des aktuellen Quartals zur Folge, da der Koeffizient positiv ist.

Alle Variablen sind auf dem 5%-Niveau signifikant.

Zinsen und der Produktionsindex für Investitionsgüter haben ein negatives Vorzeichen.

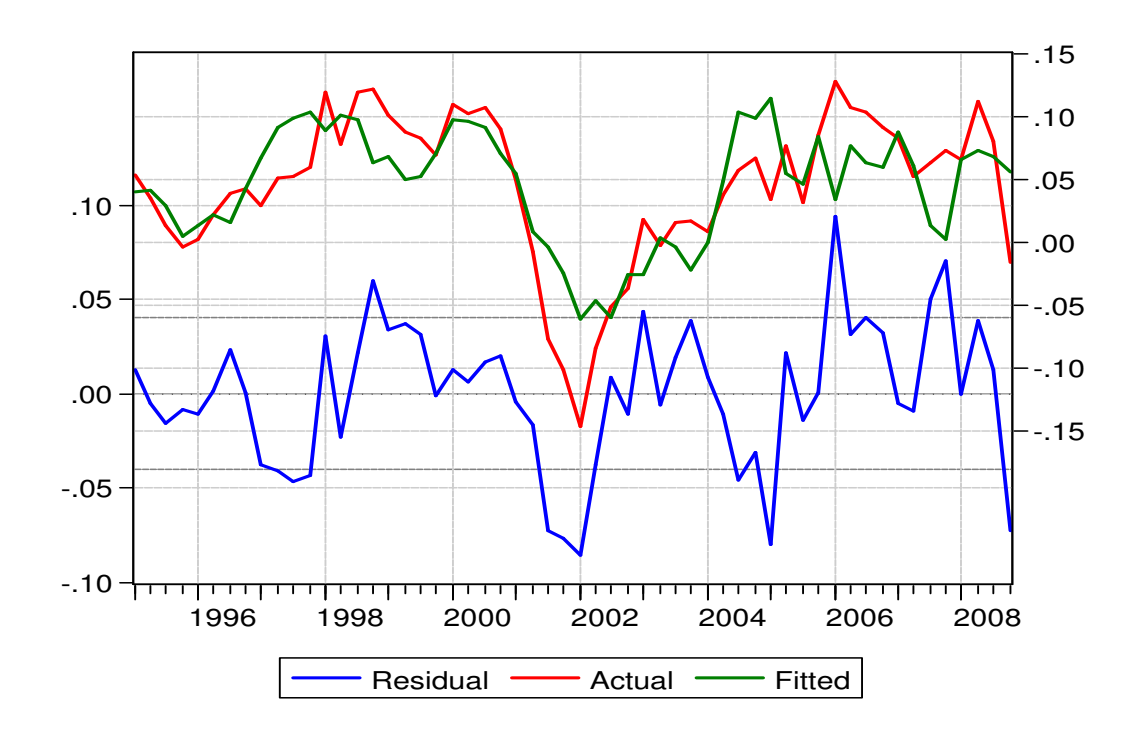

Ein Blick auf die Residuen zeigt die Abweichungen zwischen den tatsächlichen und den geschätzten Werten.

Für diese Schätzung können die prognostizierten Werte für vergangene Quartale und abhängig von der Prognosemethode zukünftige Quartale betrachtet werden.

Eine statische Prognose bedient sich der realisierten Werte der Erklärenden um die Abhängige zu prognostizieren.

Bei einer dynamischen Prognose wird der vorhergesagte Wert der verzögerten abhängigen Variable verwendet. Somit ist es – entsprechende Verfügbarkeit der Erklärenden vorausgesetzt – möglich den Prognosezeitraum auszuweiten.

Mit dem EViews-Befehl fit wird eine statische, mit dem Befehl forcst eine dynamische Prognose durchgeführt.

Mit den Befehlen

fit(d) ausikf plot ausikf dlog(ausik,0,4)

erhält man folgendes Schaubild:

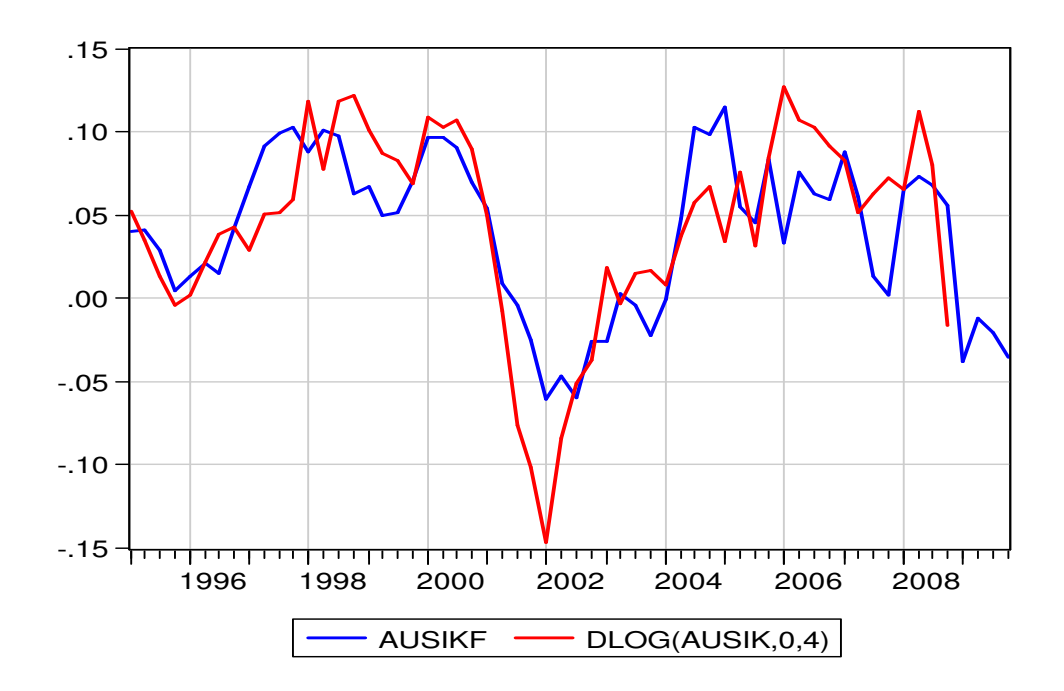